Douglas C. Schmidt d.schmidt@vanderbilt.edu www.dre.vanderbilt.edu/~schmidt

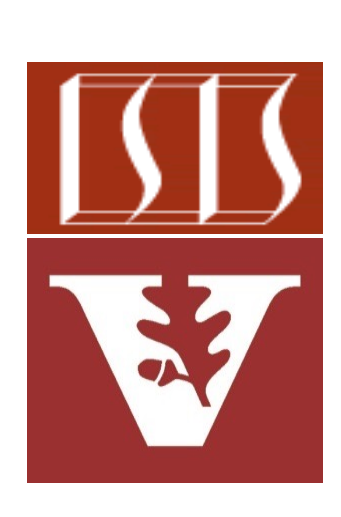

Professor of Computer Science

Institute for Software Integrated Systems

Vanderbilt University Nashville, Tennessee, USA

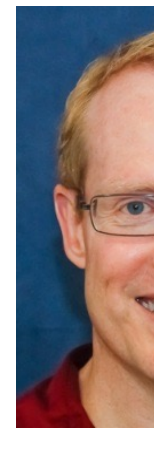

#### Learning Objectives in this Part of the Lesson

- Visualize aggregate operations in SimpleSearchStream's WordSearcher .printResults() method
- Understand the implementation of aggregate operations in SimpleSearch Stream's WordSearcher.printResults() method

**public void printResults(List<SearchResults> listOfResults) { listOfResults**

 **.stream()**

**}**

 **.collect(groupingBy(SearchResults::getWord, LinkedHashMap::new, toDownstreamCollector()))**

 **.forEach(this::printResult);**

**2** This lesson shows the collect(groupingBy()) & mapToInt() aggregate operations

• This method prints the results of the word search

```
 public void printResults(List<SearchResults> listOfResults) {
   listOfResults
      .stream()
```
 **.collect(groupingBy(SearchResults::getWord, LinkedHashMap::new, toDownstreamCollector()))**

 **.forEach(this::printResult);**

 **}**

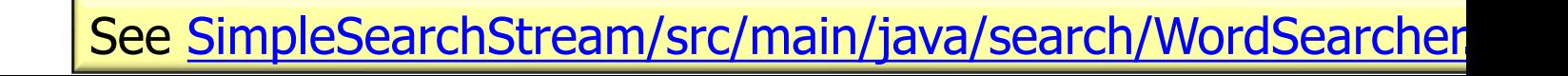

• This method prints the results of the word search

 **public void printResults(List<SearchResults> listOfResults) { listOfResults**

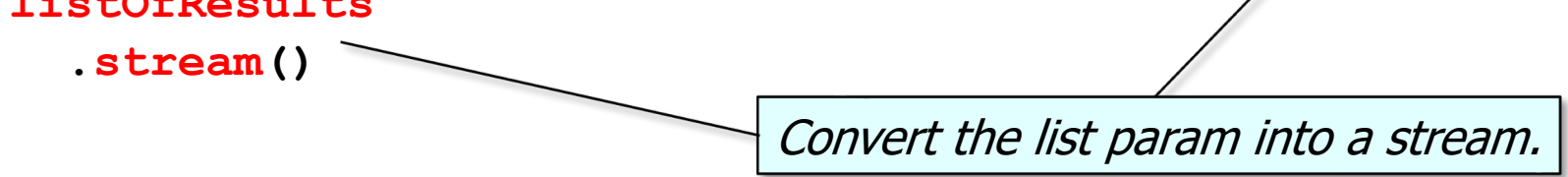

 **.collect(groupingBy(SearchResults::getWord, LinkedHashMap::new,**

**toDownstreamCollector()))**

```
 .forEach(this::printResult);
```
 **}**

• This method prints the results of the word search

 **public void printResults(List<SearchResults> listOfResults) { listOfResults**

 **.stream()**

 **}**

Collect SearchResults into a Map, with word as the key & the list of indices as the value.

 **.collect(groupingBy(SearchResults::getWord,**

 **LinkedHashMap::new,**

**toDownstreamCollector()))**

 **.forEach(this::printResult);**

• This method prints the results of the word search

 **public void printResults(List<SearchResults> listOfResults) { listOfResults**

 **.stream()**

LinkedHashMap preserves the insertion order wrt iteration.

 **.collect(groupingBy(SearchResults::getWord,** LinkedHashMap: : new,

**toDownstreamCollector()))**

 **.forEach(this::printResult);**

 **}**

See docs.oracle.com/javase/8/docs/api/java/util/LinkedHashMa

• This method prints the results of the word search

 **.stream()**

 **}**

 **public void printResults(List<SearchResults> listOfResults) { listOfResults**

> This factory method creates a downstream collector that merges results lists together.

 **.collect(groupingBy(SearchResults::getWord,**

 **LinkedHashMap::new,**

**toDownstreamCollector()))**

```
 .forEach(this::printResult);
```
See lesson on "Java Streams: Implementing Custom Non-Concurrent Collectors"

• This method prints the results of the word search

 **public void printResults(List<SearchResults> listOfResults) { listOfResults**

 **.stream()**

 **}**

 **.collect(groupingBy(SearchResults::getWord,**

 **LinkedHashMap::new,**

**toDownstreamCollector()))**

Print out the matching results in the stream.

 **.forEach(this::printResult);**

This is the Map forEach() method *not* the Stream forEach() method!

• Print a word & its list of indices to the output

```
 private void printResult(String word,
                           List<SearchResults.Result> results) {
   System.out.print("Word \""
                     + word
                    + "\" appeared at indices ");
```

```
 SearchResults.printResults(results);
```
 **}**

```
 System.out.println(" with max index of "
                     + computeMax(results));
```
• Print a word & its list of indices to the output

```
 private void printResult(String word,
```

```
 List<SearchResults.Result> results) {
```

```
 System.out.print("Word \""
```
 **}**

```
 + word
+ "\" appeared at indices ");
```
Print the word followed by the list of search results.

```
 SearchResults.printResults(results);
```

```
 System.out.println(" with max index of "
                     + computeMax(results));
```
• Print a word & its list of indices to the output

```
 private void printResult(String word,
                             List<SearchResults.Result> results) {
     System.out.print("Word \""
                       + word
                      + "\" appeared at indices ");
     SearchResults.printResults(results);
     System.out.println(" with max index of "
                         + computeMax(results)); 
 }
                                           Compute & print the max index.
```
• Compute the max index in the list of search results

 **private int computeMax(List<SearchResults.Result> results) { return results**

 **.stream()**

 **.mapToInt(SearchResults.Result::getIndex)**

 **.max()**

 **}**

 **.orElse(0);**

**13** This implementation works properly even if the results are not sorted!

• Compute the max index in the list of search results

 **private int computeMax(List<SearchResults.Result> results) { return results**

 **.stream()**

Convert the list results into a stream of results

 **.mapToInt(SearchResults.Result::getIndex)**

 **.max()**

 **}**

 **.orElse(0);**

• Compute the max index in the list of search results

 **private int computeMax(List<SearchResults.Result> results) { return results .stream()**

 **.mapToInt(SearchResults.Result::getIndex)**

 **.max()**

Map the stream of Result objects into a stream of int

 **.orElse(0);**

 **}**

See docs.oracle.com/javase/8/docs/api/java/util/stream/Stream.html

• Compute the max index in the list of search results

 **private int computeMax(List<SearchResults.Result> results) { return results .stream()**

 **.mapToInt(SearchResults.Result::getIndex)**

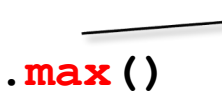

 **}**

Returns an OptionalInt describing the maximum element of this stream or an empty optional if this stream is

 **.orElse(0);**

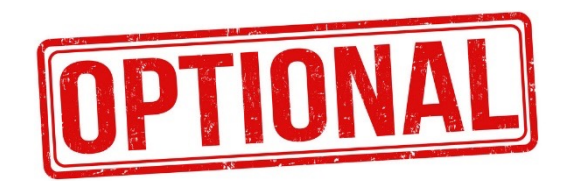

See docs.oracle.com/javase/8/docs/api/java/util/stream/IntStream.

• Compute the max index in the list of search results

 **private int computeMax(List<SearchResults.Result> results) { return results .stream()**

 **.mapToInt(SearchResults.Result::getIndex)**

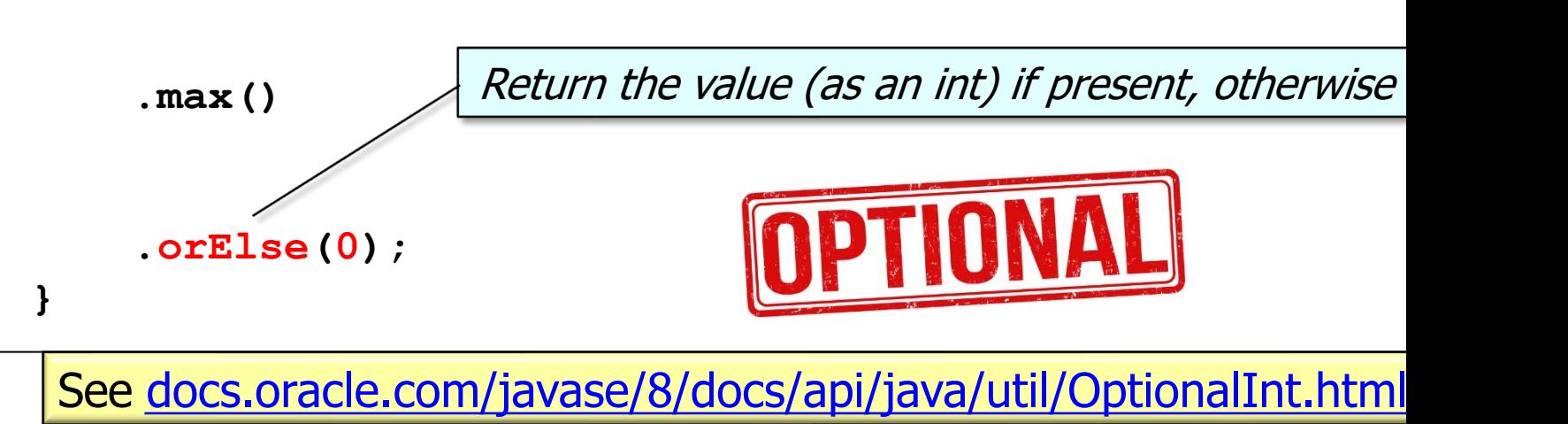

# End of Implementing Word Searcher.printResults()